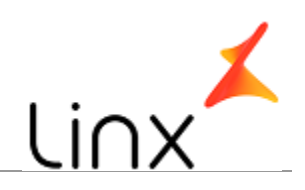

## **CONTROLE DO DOCUMENTO**

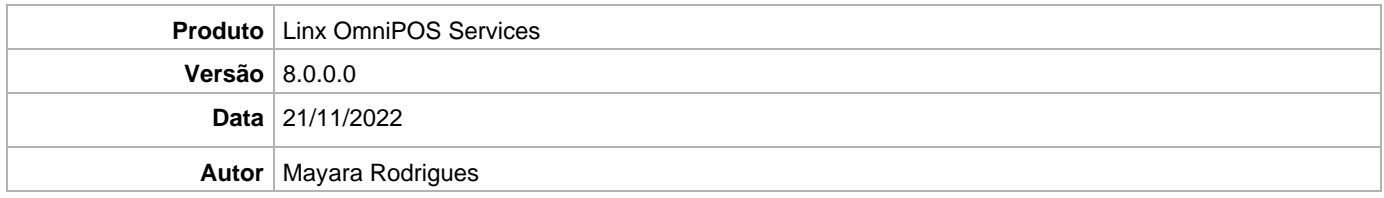

## **PRÉ-REQUISITO**

Pré-requisito para instalação de OmniPOS Services 8.0.0.0:

- Ter instalado versão Linx OmniPOS 9.7.0.0 (executável encaminhado em Releases anteriores).
- Ter instalado SPK007 HF013 ou superior.
- Ter instalado Linx OmniPOS Services 7.0.0.12 ou superior.
- Linx Mobile 3.55 ou superior.
- Ter instalado Microterminal Service 2.0.13.1 ou superior
- Linx Update Version 5.1.25.5
- Linx UX 3.12.89 ou superior

## **DEFINIÇÃO**

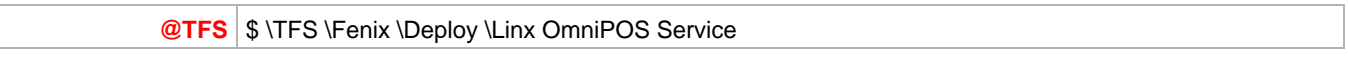

## **PDV**

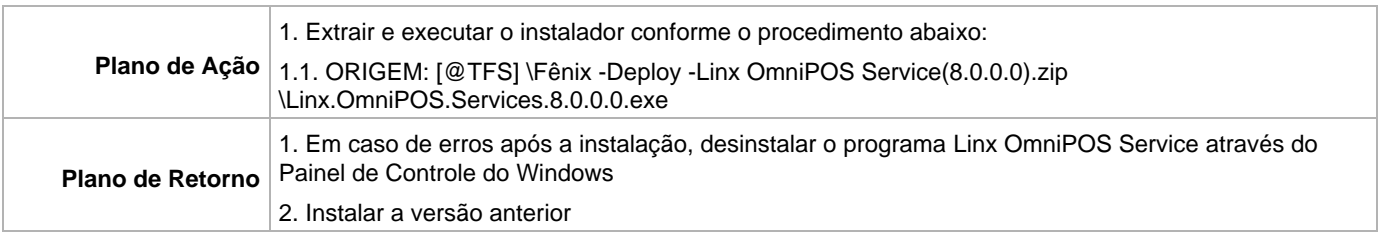